## **MODELADO Y SIMULACIÓN 2014 ELERCICIOS 1, 2, 2, 4, 2, 2, 3.1 LLAMA O ENVÍA WHATSAPP: 689 45 44 70<br>
<b>AI LAMA O ENVÍA WHATSAPP: 689 45 44 70** - - - ONLINE PRIVATE LESSONS FOR SCIENCE STUDENTS CALL OR WHATSAPP:689 45 44 70

**Proyecto 1.** Usar el método de Euler para obtener la variación de la intensidad con el voltaje (cinética) en los canales de potasio y sodio. Una posible implementación:

•Escribir una función K\_v*(t,V)* que tenga como variables de entrada el tiempo y el voltaje, y devuelva la corriente producida en el canal.

•K\_v*(t,V)* deberá llamar a otra que calcule la variación de *n* con el tiempo por un método numérico, Euler por ejemplo.

•Dibujar la respuesta para potenciales (diferencia de potencial) en la membrana de -30mV. Repetirlo hasta potenciales de 30mV con incrementos de 10 mV.

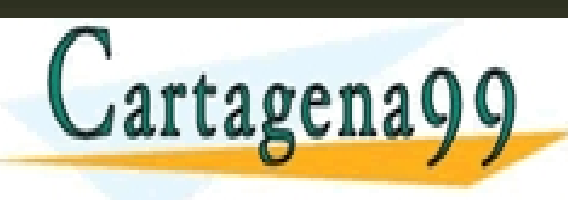

•*(datos en la siguiente diapositiva)* CLASES PARTICULARES, TUTORÍAS TÉCNICAS ONLINE LLAMA O ENVÍA WHATSAPP: 689 45 44 70 - - - ONLINE PRIVATE LESSONS FOR SCIENCE STUDENTS CALL OR WHATSAPP:689 45 44 70

**Proyecto 2.** Trataremos de implementar el modelo de Hodgkin-Husley para neuronas. En concreto, hacer lo siguiente:

•Escribir una función h\_h*(t,I\_inj)* que tenga como datos de entrada un intervalo de tiempo *t*, y una constante que represente la corriente de inyección, y que devuelva el valor de *V* para cada *t*. Valor inicial de *V : a)* 10 mV y *b) -10mV*.

•Dibujar *V* frente a *t* para valores de la corriente de inyección: 5, 10, 15 y 50 A/cm<sup>2</sup>

Hay que escribir código para implementar las 4 ecuaciones del modelo. Los valores de *n, m* y *h* se obtienen de las ecuaciones de sus variaciones temporales, resolviéndolas numéricamente (Euler), y luego se introducen en la primera ecuación.

Los valores de las constantes y los parámetros que hay que utilizar son los siguientes:

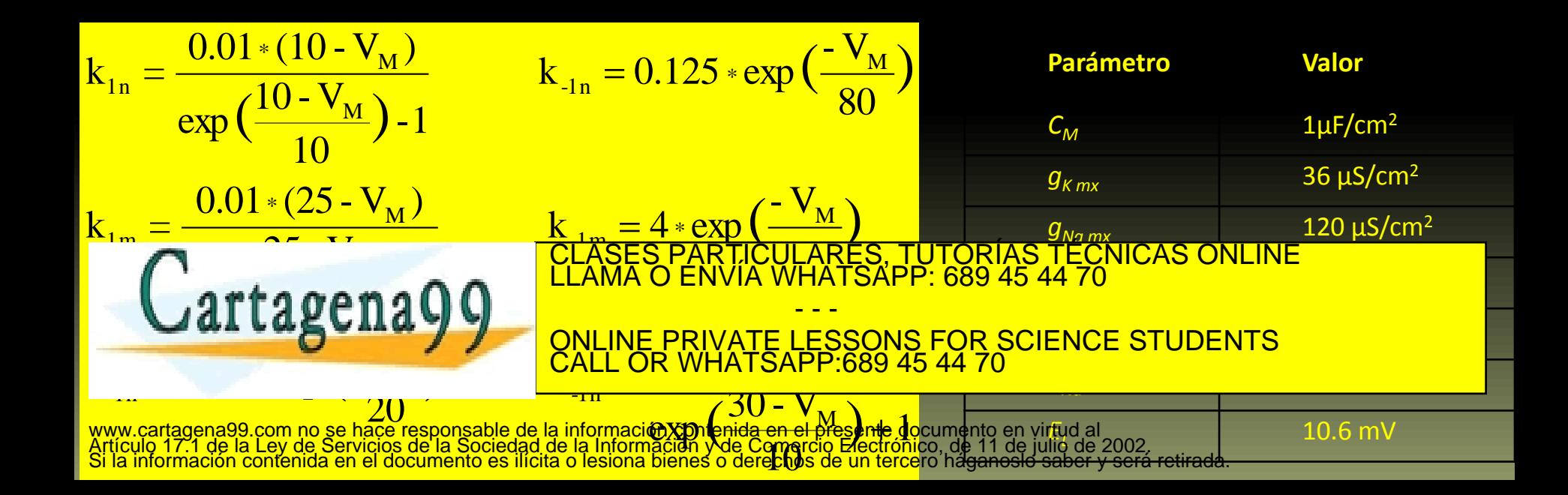

## **Proyecto 3.1**

•Implementar las ecuaciones del movimiento bajo fuerzas centrales, resolviéndolas numéricamente con RK2.

•Ejecutar el programa con los siguientes datos iniciales y parámetros:

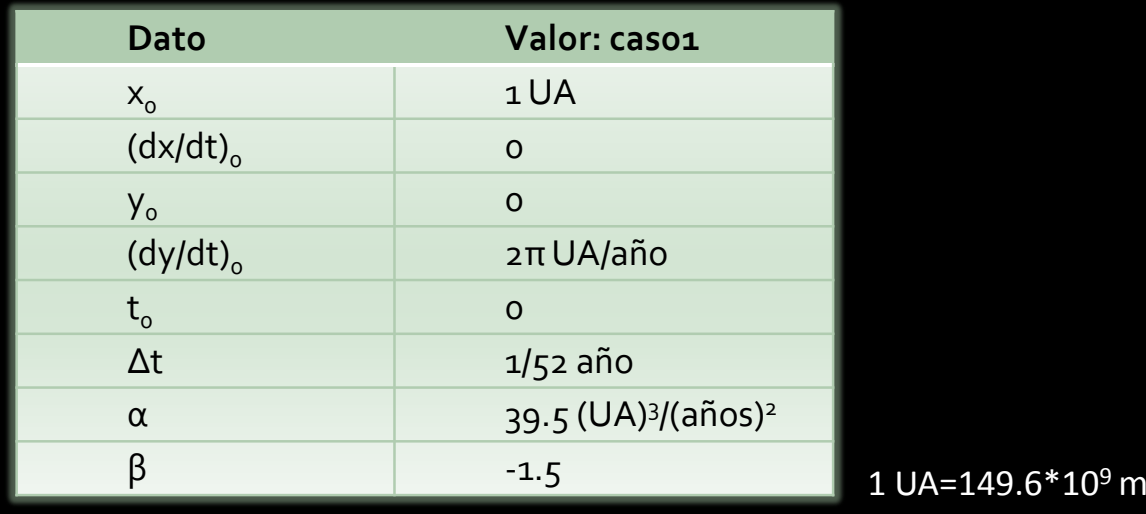

•Representar en un gráfico *xy*, los resultados obtenidos.

•¿ qué podemos decir de la velocidad del planeta inspeccionando la figura?

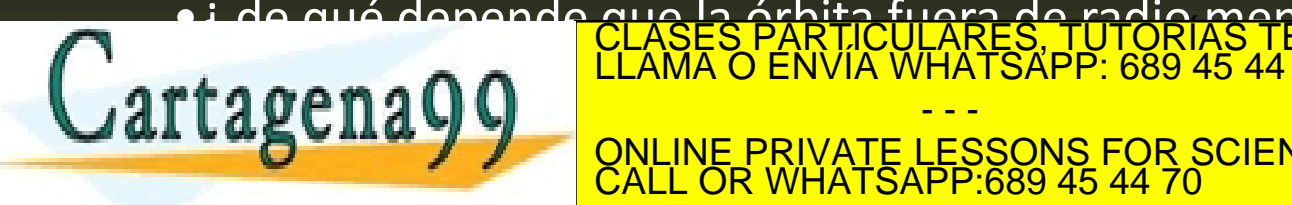

•¿ de qué depende que la órbita fuera de radio menor? CLASES PARTICULARES, TUTORÍAS TÉCNICAS ONLINE LLAMA O ENVÍA WHATSAPP: 689 45 44 70

> - - - ONLINE PRIVATE LESSONS FOR SCIENCE STUDENTS CALL OR WHATSAPP:689 45 44 70

## **Proyecto 3.2** Comprobación de las leyes de Kepler.

Ejecutar el programa de fuerzas centrales para los dos siguientes conjuntos de valores:

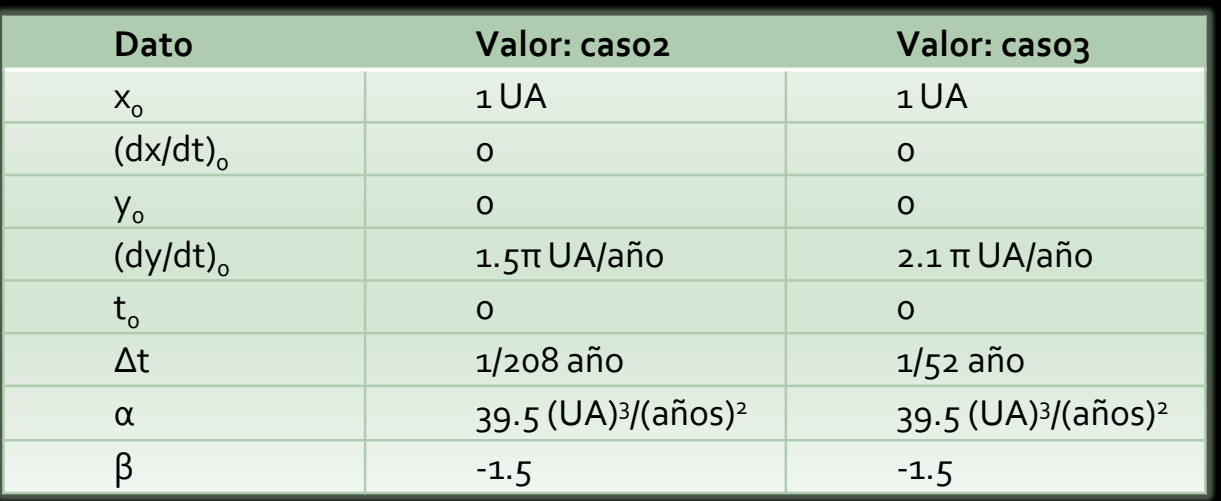

•Utilizar el caso 2 para comprobar la 1ª y la 2ª ley de Kepler.

•Utilizar caso1, caso2 y caso 3 para comprobar la 3ª ley de Kepler.

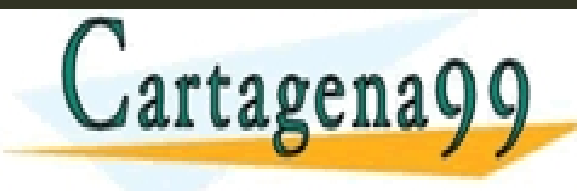

CLASES PARTICULARES, TUTORÍAS TÉCNICAS ONLINE LLAMA O ENVÍA WHATSAPP: 689 45 44 70 - - - ONLINE PRIVATE LESSONS FOR SCIENCE STUDENTS CALL OR WHATSAPP:689 45 44 70